## **Физический эксперимент способ развития творческого мышления обучающихся.**

#### Физический эксперимент

**● Это наблюдение и анализ исследуемых явлений в определённых условиях, позволяющих следить за ходом явления.**

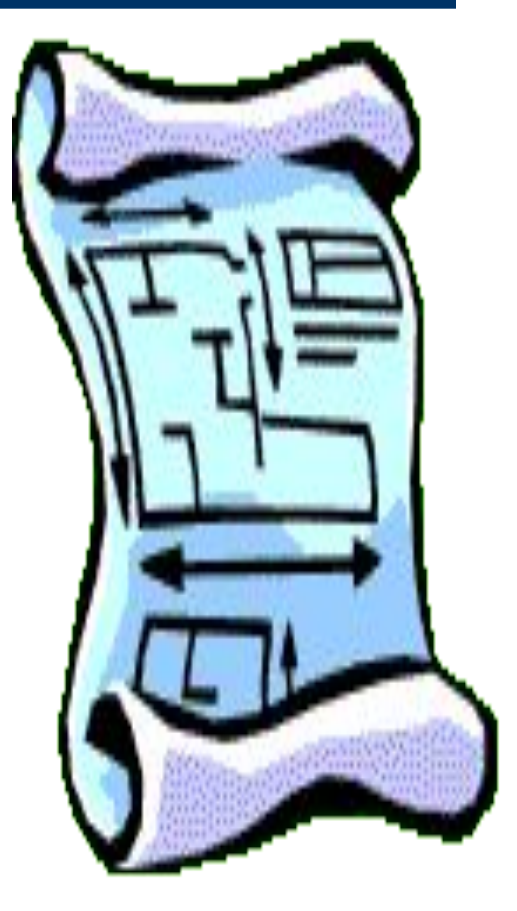

# **Физический эксперимент в школе.**

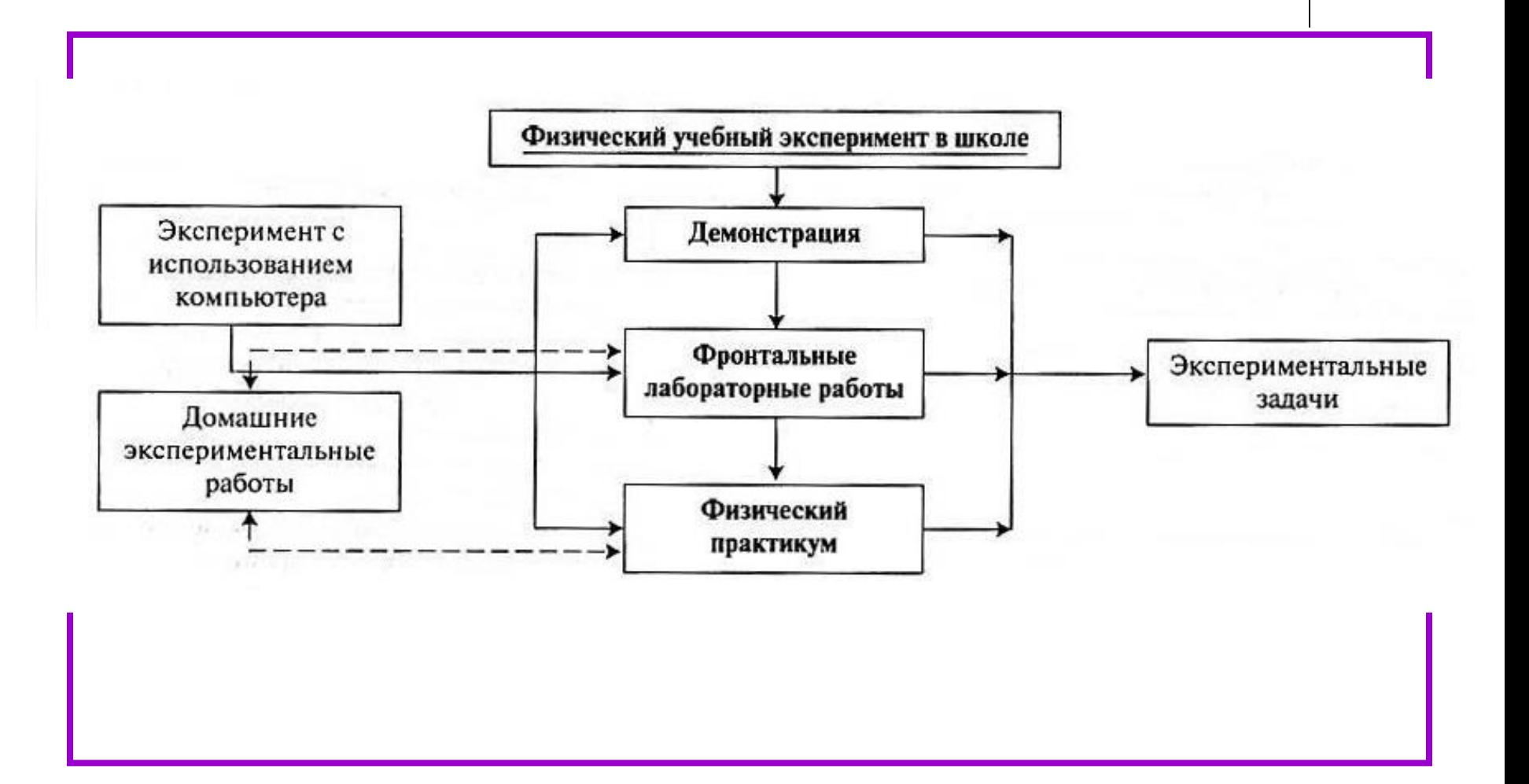

## **Первый этап – демонстрация.**

**● Демонстрационный эксперимент формирует первоначальные практические умения и навыки обучающихся.**

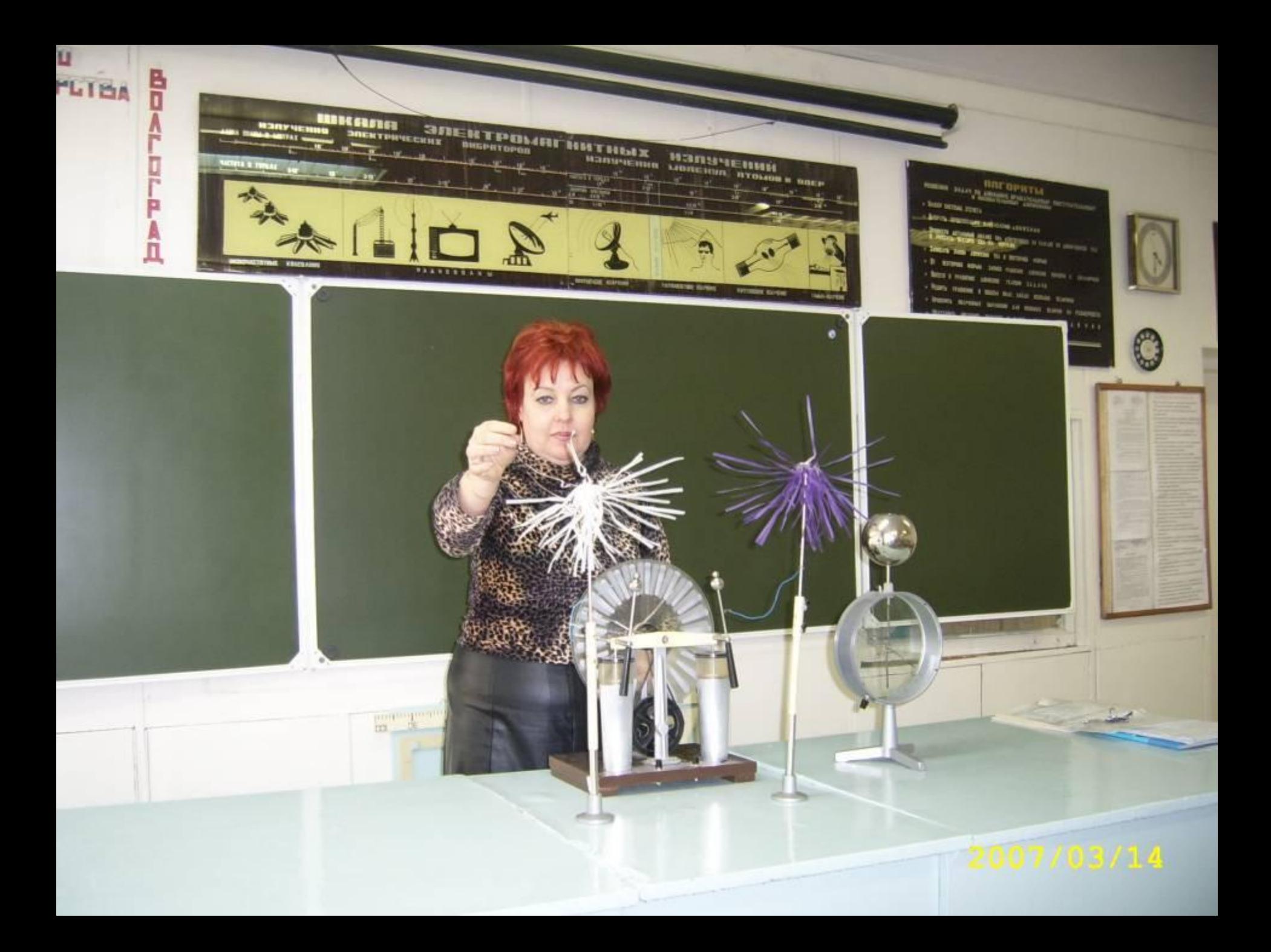

## **Второй этап – фронтальные лабораторные работы.**

**• Демонстрация иллюстрирует явления на качественном уровне, которые позже выполняются на фронтальной лабораторной работе с количественной оценкой.**

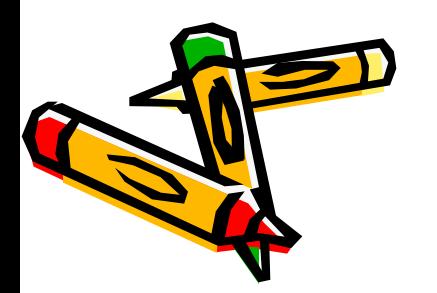

## Учащиеся 9-го класса на фронтальной лабораторной работе.

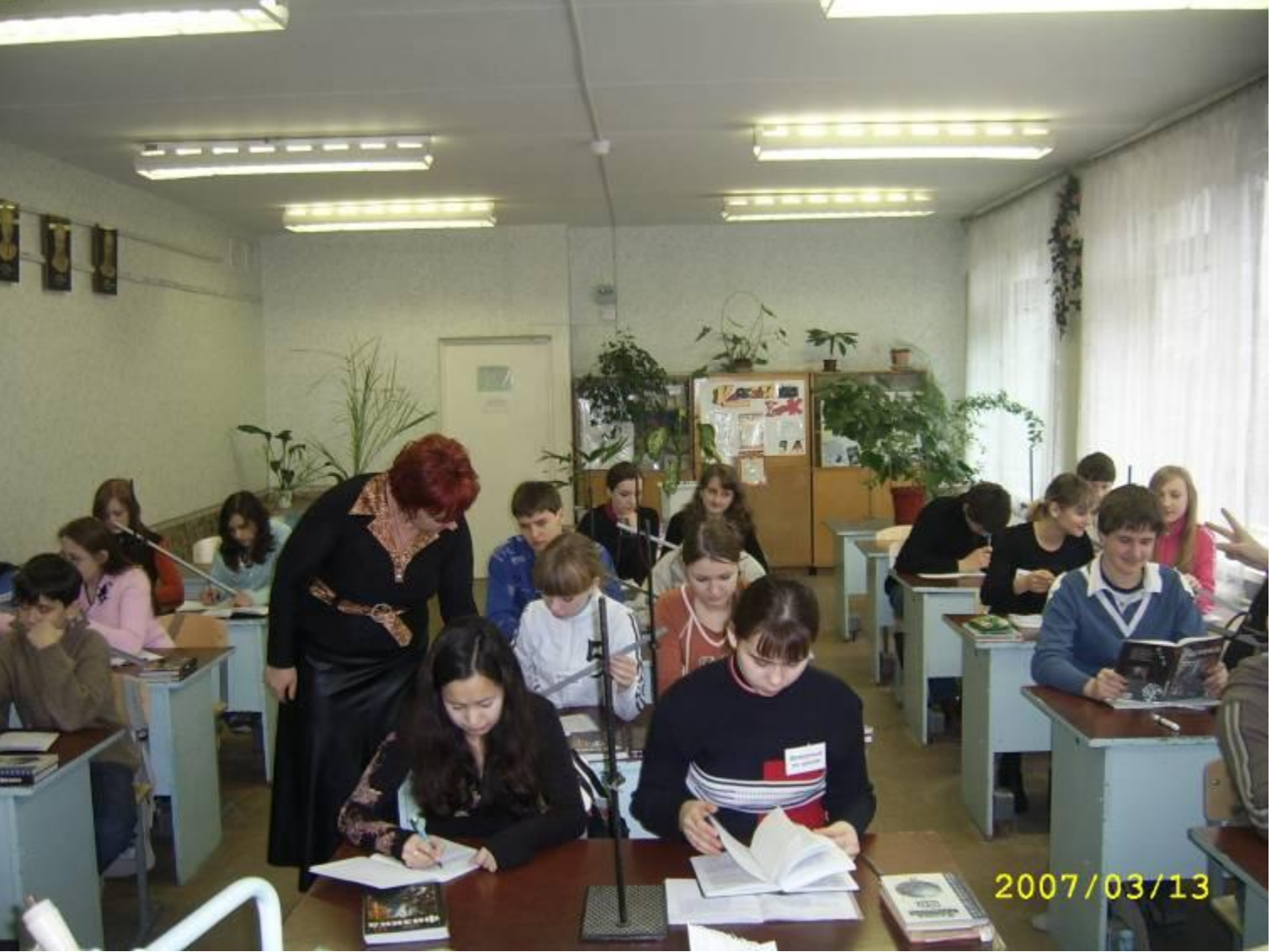

## **Фронтальные лабораторные работы**

- **● Достоинства:**
- Теория + практика;
- Наука + техника;
- Интерес;
- Самостоятельность;
- Личные качества обучающихся.

**● Недостатки:**

- Только простейшие умения и навыки;
- Задача не решается до конца.

#### 2007/03/13

# **Третий этап – физический практикум.**

**■ Практическая работа, выполняемая учащимися в завершении раздела курса.**

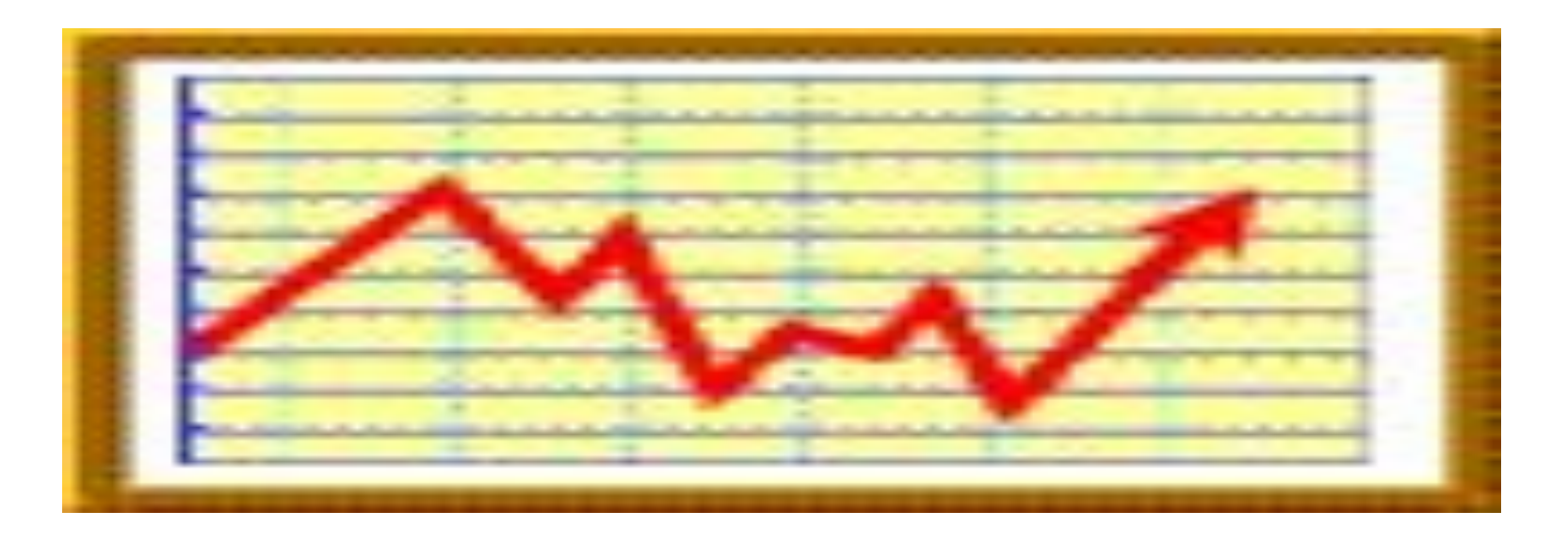

# **Физический практикум.**

- **● Достоинства:**
- **Повторение**
- Углубление
- Расширение
- **Обобщение**
- Систематизация знаний обучающихся.

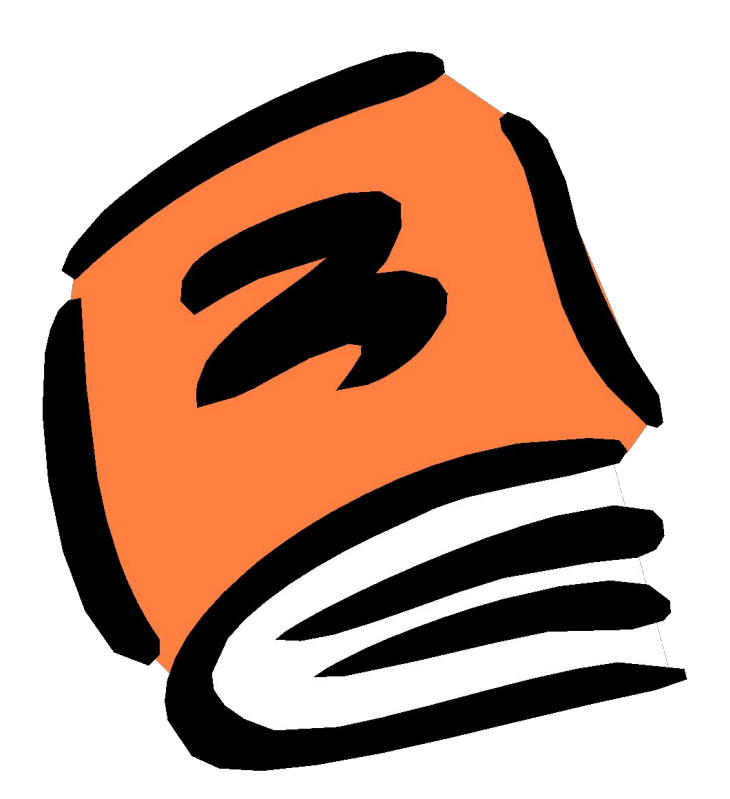

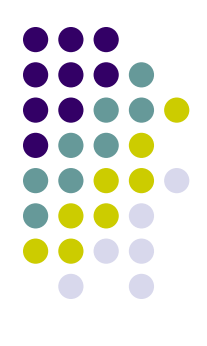

**Дополнения основных этапов с использованием компьютера.**

**● При отсутствии соответствующей технологической базы виртуальный эксперимент приобретает огромное значение!!!**

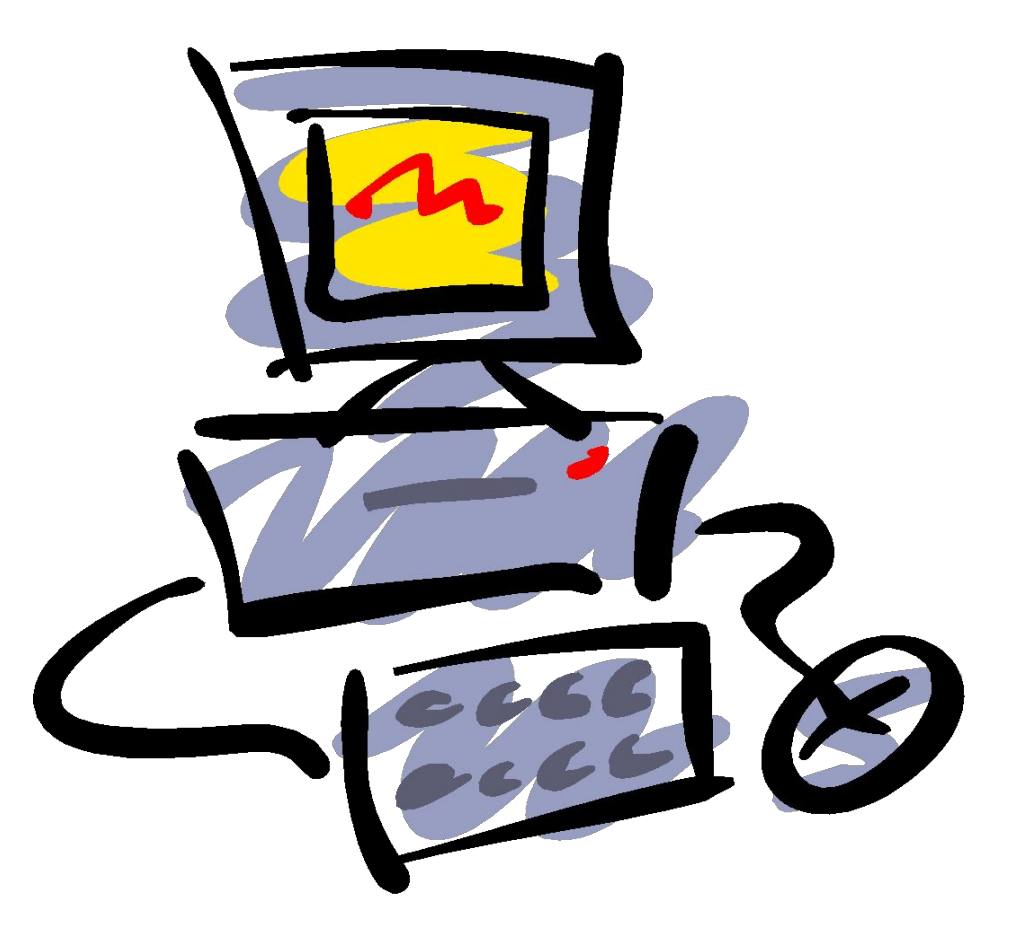

## Тестирование на компьютере

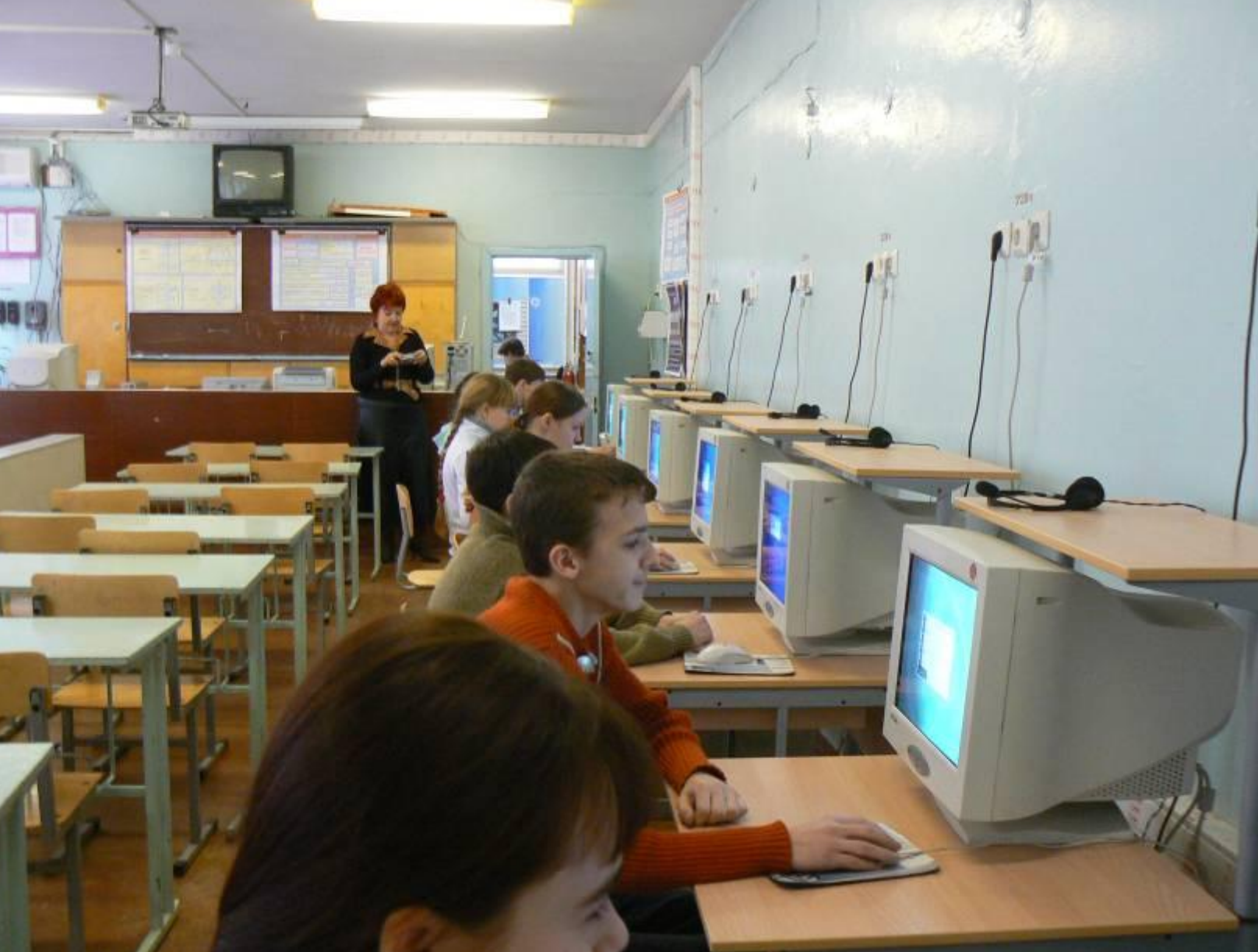

## Проектная деятельность

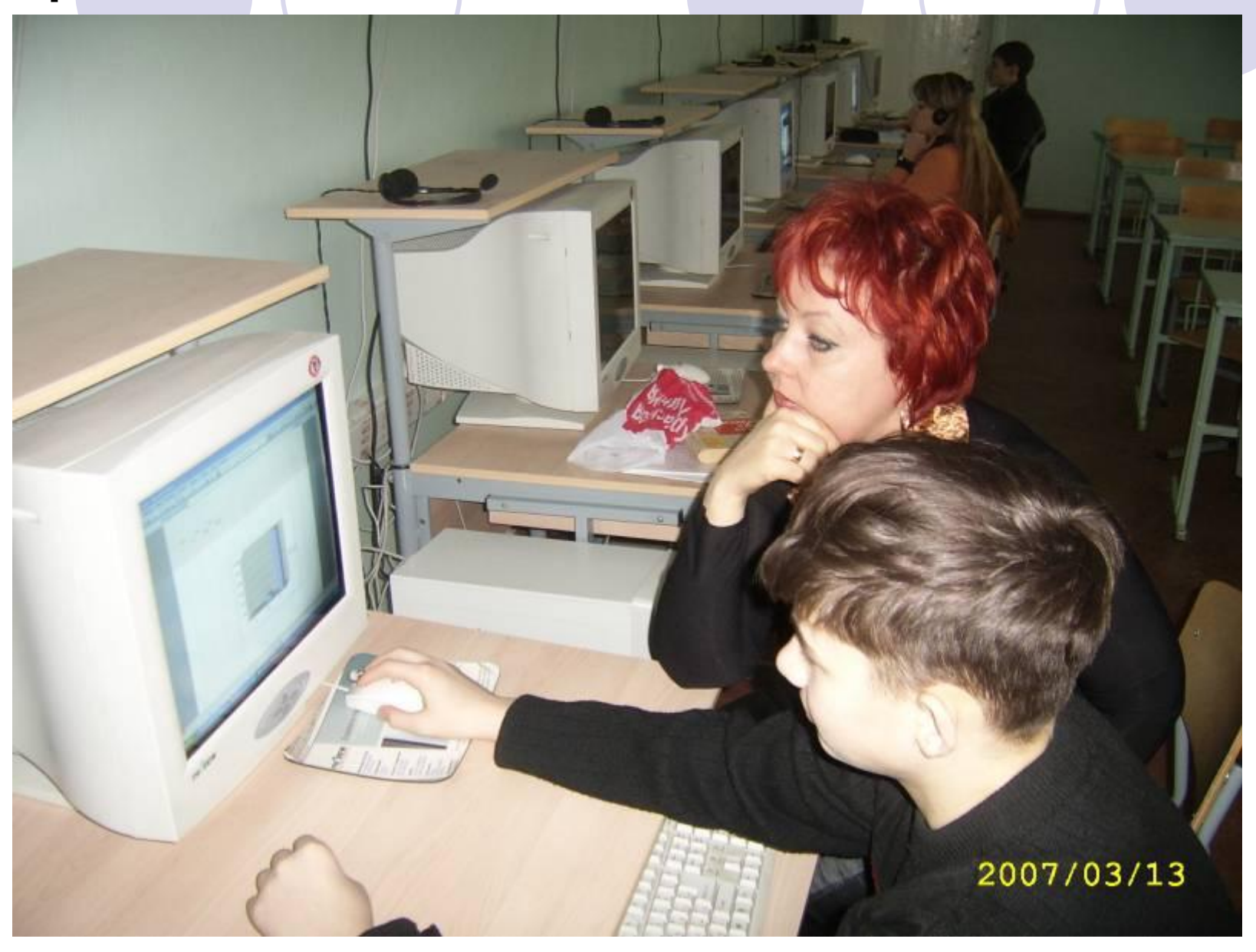

### Работа с интерактивной доской

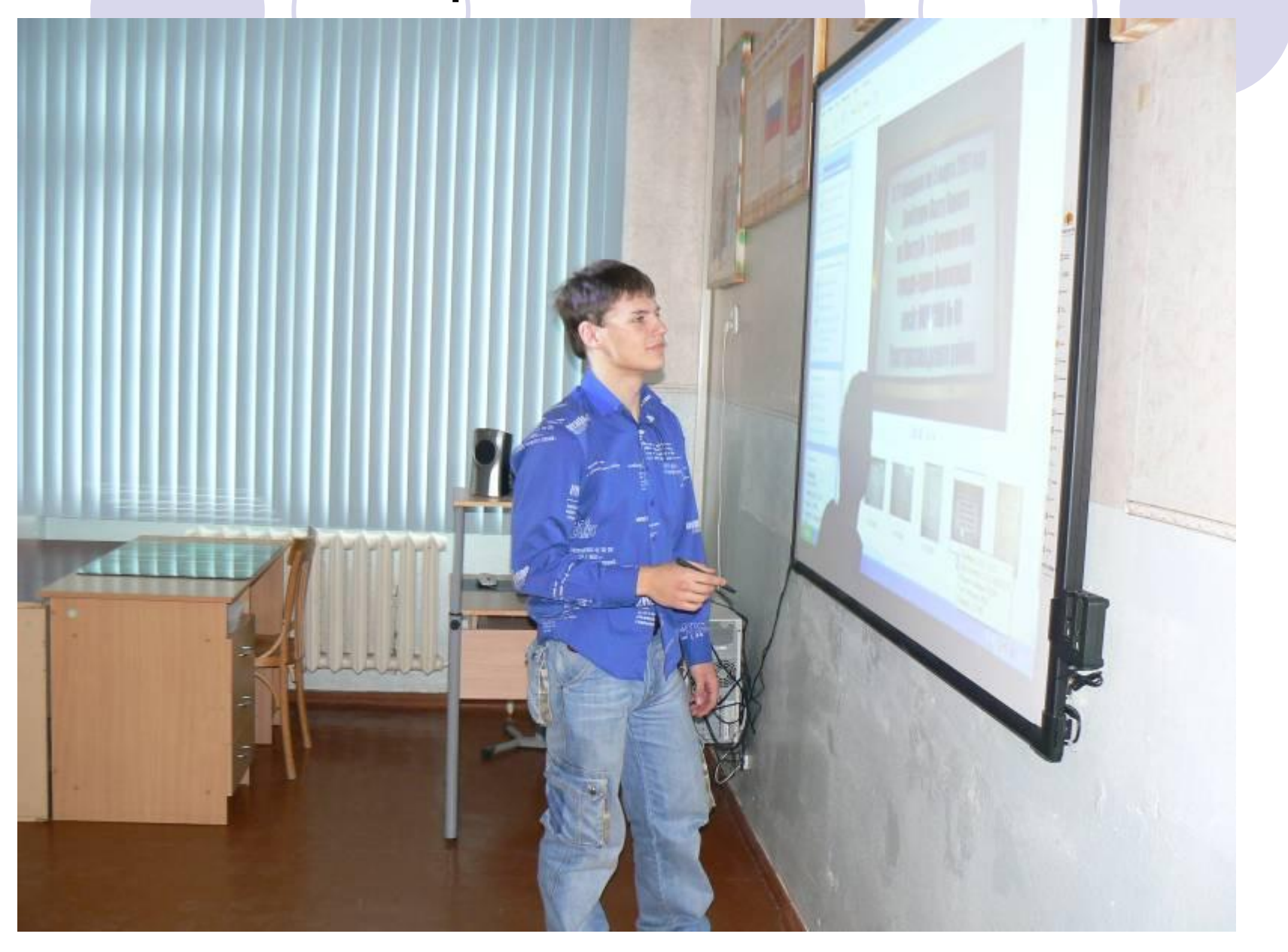

#### Построение схем, диаграмм и графиков

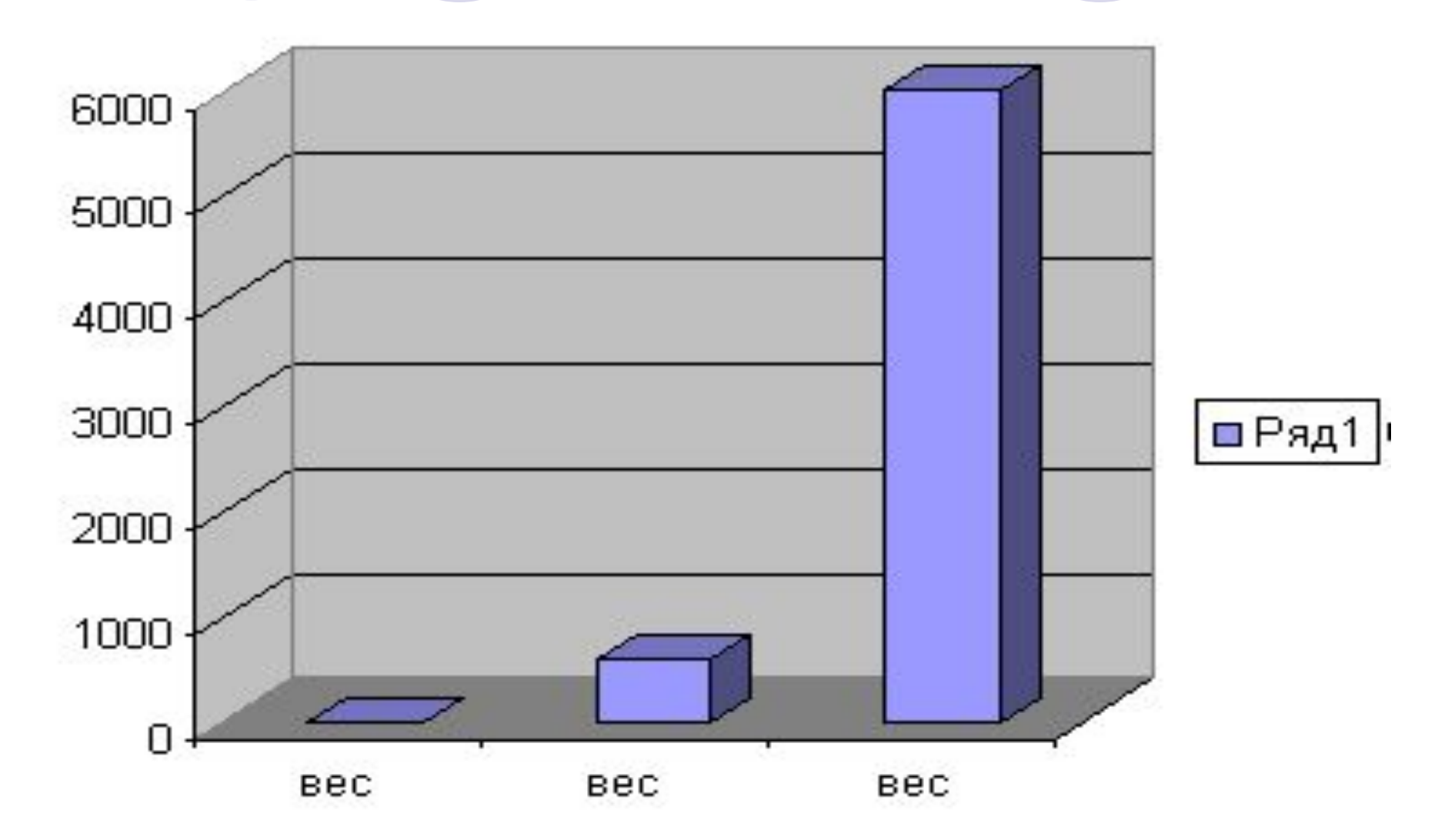

## Создание веб - сайта

От частичного знания к полному непониманию.

г. Волгоград

# MOY COIL N245

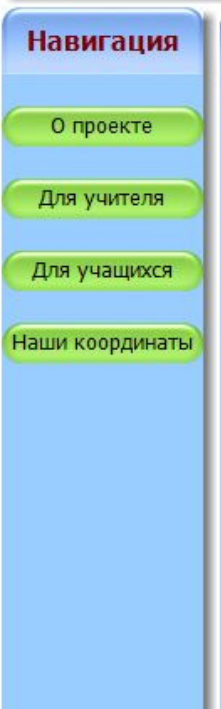

О проекте

Движение с «неразумной» точки зрения.

В данном проекте мы, учащиеся 9-го класса, вооружённые

знанием законов движения, исследуем, как выглядит движение относительно неинерциальных систем отсчёта.

Такие системы отсчёта мы назвали «неразумными».

## Как мы работали.

- Веб-сайт: Microsoft FrontPage 2003
- Презентация: Microsoft PowerPoint 2003
- Публикация: Microsoft Publisher 2003

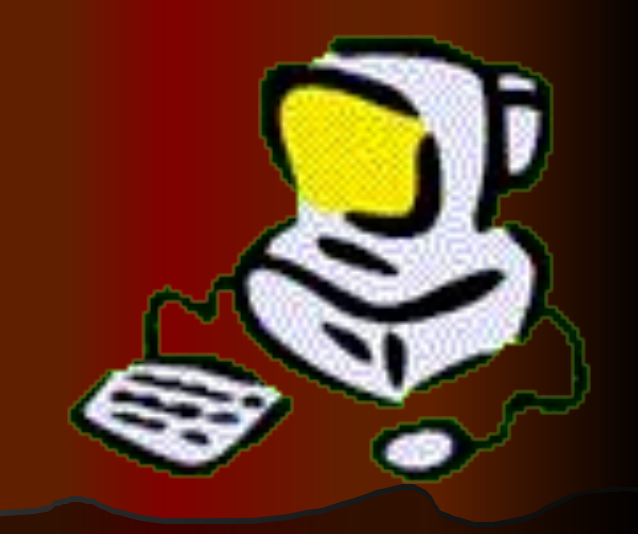

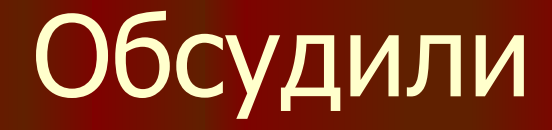

• Дидактические материалы Microsoft Word и Publisher

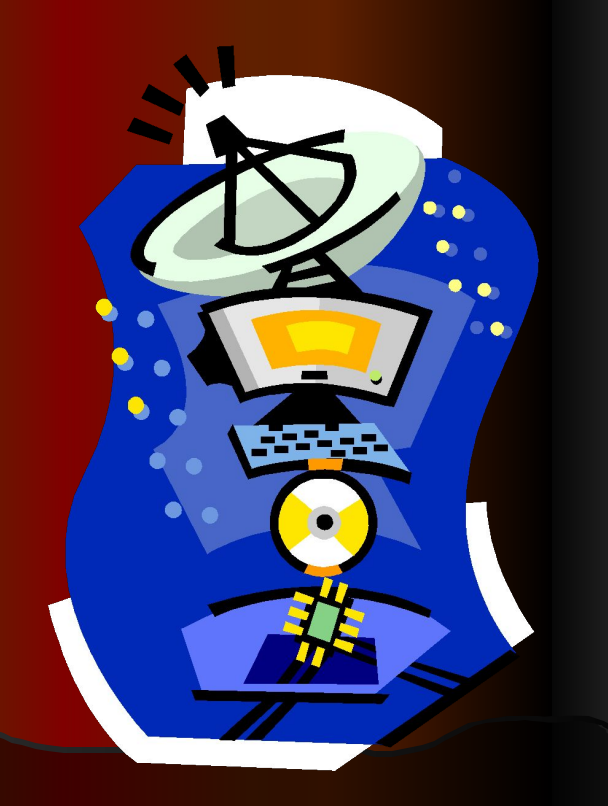

## Планировали этапы

- Работа с дидактическим материалом Microsoft Word и Publisher
- Практическая работа в библиотеке, поиск в сети Интернет, экскурсия.
- Исследовательская работа по обсуждению научной проблемы.

## А также

- Распределили работу между учащимися и руководителем.
- Создали дидактический материал в Microsoft Word и Publisher.
- Защитили работу.

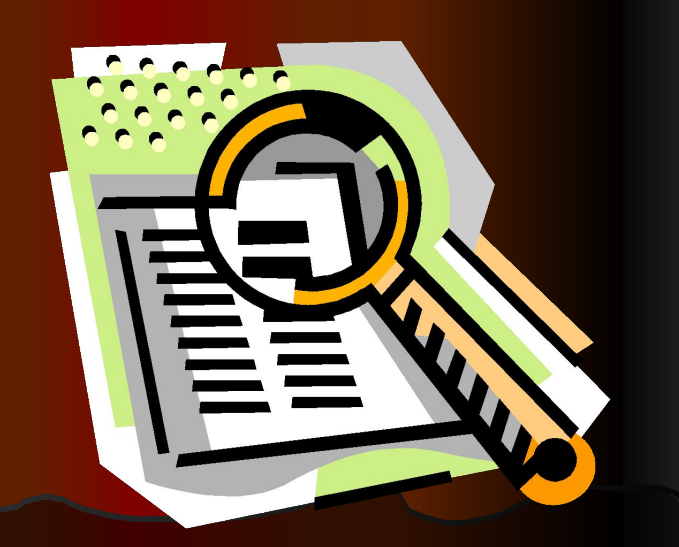

# **Мы продолжаем работать над этим вопросом**.

# •**Спасибо за внимание**.